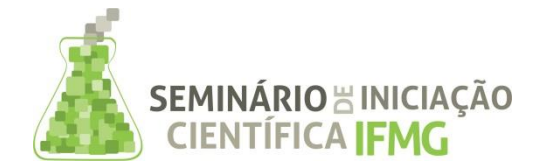

PRPPG Pró-Reitoria de Pesquisa, Inovação e Pós-Graduação

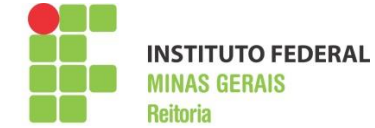

## **Resumo Expandido**

**Título da Pesquisa (Português)**: Desenvolvimento de um aplicativo Android visando auxiliar na avaliação da qualidade da pulverização em condições de campo

**Título da Pesquisa (Inglês)**: Development of an Android App aimed to assist spray quality under field conditions

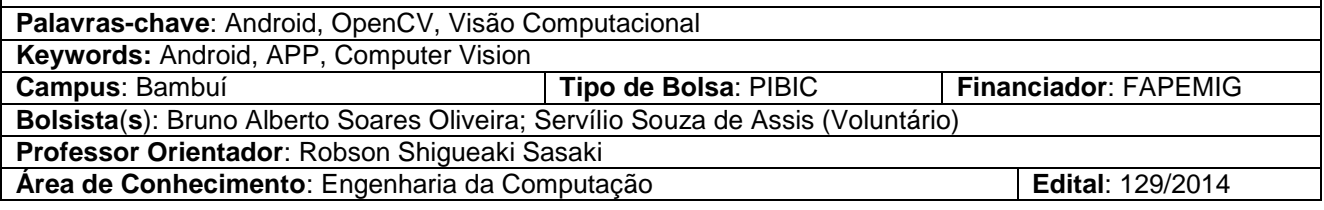

**Resumo:** O presente trabalho teve como objetivo principal o desenvolvimento de um aplicativo em plataforma Android visando auxiliar na avaliação da qualidade das pulverizações em campo por meio do uso de etiquetas hidrossensíveis. Para realizar tal processo utilizou-se a linguagem de programação Java para Android e a biblioteca de Visão Computacional OpenCV, onde foram implementadas no ambiente de desenvolvimento Eclipse Kepler. As imagens capturadas foram convertidas para o tipo Mat, na segmentação fez-se o uso de técnicas de processamento digital de imagens, onde todas as funcionalidades implementadas vieram da biblioteca utilizada. O sistema a princípio foi desenvolvido para estabelecer o número de gotas contidas na amostra. Com o aplicativo desenvolvido, realizou-se a validação do sistema proposto, para isso, obteve-se uma etiqueta hidrossensível e submeteu-se a análise pelo aplicativo. Por fim foi possível verificar que o sistema proposto realizou de maneira satisfatória a análise da etiqueta, apresentando grande repetitividade nos resultados.

**Abstract:** This study aimed to develop an Android app in order to assist the spray quality under field conditions by use of water sensitive papers. To do so, it was used the Java programming language for Android and the OpenCV Computer Vision Library, which were implemented in Eclipse Kepler development environment. The captured images were converted to Mat type, in the segmentation it was used the images digital processing techniques, where all the implemented features came from the used library. The system was initially developed to establish the number of droplets contained on the sample. With the developed app, the proposed system validation was done, for so, it was obtained a water sensitive paper and submitted it to analysis using the application. At the end, it was possible to verify that the proposed system conducted satisfactorily the water sensitive papers analysis, with great repeatability in the results.

**INTRODUÇÃO:** O uso indiscriminado de agrotóxicos pode acarretar em poluição ambiental, causar intoxicação ao operador, deixar resíduos nos alimentos, bem como elevar o custo de produção ao agricultor. Neste sentido, devem-se empregar adequadamente estes produtos fitossanitários. Todas as máquinas empregadas em campo devem ser utilizadas de maneira eficiente, destacando-se os equipamentos que realizam a aplicação de agrotóxicos. O uso de agrotóxicos, sem o emprego adequado da tecnologia de aplicação, pode causar a contaminação do meio ambiente, deixar resíduos nos alimentos, e aumentar o risco de intoxicação por parte dos trabalhadores rurais. Quando a aplicação de agrotóxico é realizada sob condições inadequadas, podem acarretar perdas por evaporação e deriva de até 59% do volume aplicado (ALVES et al., 2008). Em uma aplicação de agrotóxicos, parâmetros como a correta identificação do problema, seleção dos produtos e equipamentos, regulagem e calibração do pulverizador, espectro e população de gotas, as condições meteorológicas, e a avaliação da qualidade da pulverização são primordiais e, determinam a qualidade de uma aplicação. O monitoramento da qualidade de uma aplicação é de grande importância para verificar se de fato está ocorrendo a deposição de gotas sob o alvo, bem como verificar as perdas de agrotóxicos para o meio ambiente. As avaliações em campo, geralmente, são realizadas com etiquetas hidrossensíveis, e analisadas visualmente por meio de um gabarito e lupa ou então com o auxílio de softwares para análises de imagens. Estas análises quando realizadas visualmente pode acarretar erros, e por meio de softwares o trabalho em campo é oneroso visto que deve-se digitalizar as etiquetas para posterior processamento, empregando-se um computador e software específico para tal finalidade. Visando facilitar estas avaliações em campo, objetivou-se com este trabalho desenvolver um aplicativo em plataforma Android para analisar as etiquetas hidrossensíveis e determinar os parâmetros da pulverização em condições de campo.

**METODOLOGIA:** O presente trabalho foi desenvolvido utilizando a biblioteca de visão computacional OpenCV (versão 3.0.0), integrada ao ambiente de desenvolvimento da Fundação Apache, Eclipse Kleper na linguagem de programação Java para plataforma Android. Após a associação do ambiente de desenvolvimento e a biblioteca, desenvolveu-se a interface do aplicativo utilizando a linguagem de marcação xml (*Extensible Markup Language*), onde a mesma é composta por um botão que abre uma janela de *pop-up* e proporciona ao usuário as opções de instruções sobre como utilizar o aplicativo, o ajuste das dimensões do tamanho real da etiqueta para maior precisão na análise da imagem, a opção para adicionar a imagem da galeria, e o cancelar. Existe também um segundo botão, que é utilizado para analisar a imagem. Por padrão, o Android trabalha com imagens do tipo *Bitmap*, e a biblioteca de Visão Computacional OpenCV trata imagens com extensão do tipo *Mat* (por padrão, o OpenCV trabalha com imagens desse tipo), sendo assim, foi necessário a conversão da imagem, cuja mudança é realizada pela função *bitmapToMat*. Após a aquisição da imagem, com base no trabalho desenvolvido por SMITH (1974), aplicou-se um filtro em tons de cinza utilizando a função *cvtColor*, isso é feito porque a técnica de limiarização utilizada necessita de imagens neste formato para em seguida, realizar um *threshold* da imagem utilizando a função *threshold* (Figura 1).

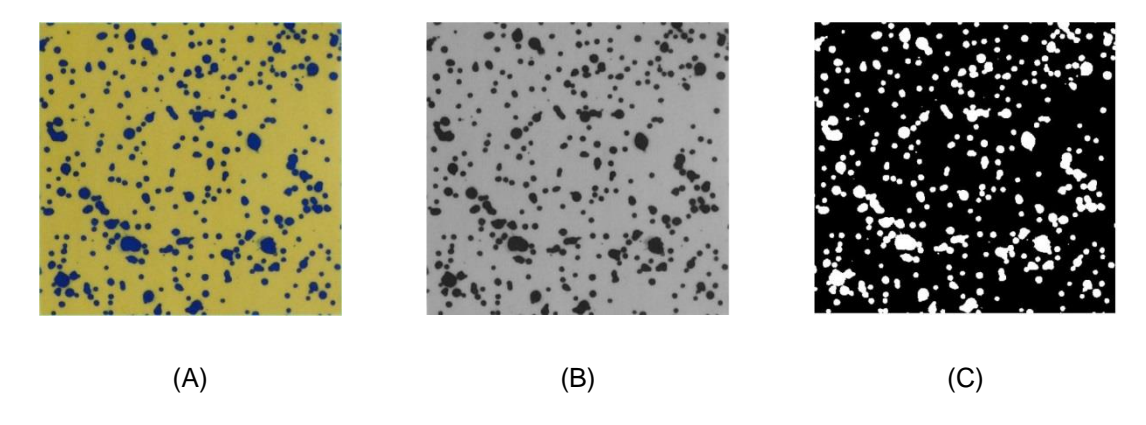

Figura 1. Processamento da imagem. (A) Imagem original; (B) Imagem em tons de cinza e (C) Imagem limiarizada.

Após a etapa de *thresholding*, para a detecção das gotas de forma mais precisa foi necessária a aplicação de filtros morfológicos, principalmente, as operações de erosão e dilatação, executadas pela função *morphologyEx* da OpenCV. Foi aplicado uma abertura morfológica (erosão seguida de dilatação), e o elemento estruturante utilizado foi uma elipse de raio de 2 pixels. Usando a imagem binária resultante aplicamos a função *findContours* para identificar os contornos presentes na imagem, para isso é considerado que as partes em branco da imagem é o local que existe alguma gota (objeto) e a parte com coloração preta é o fundo. Posteriormente, foram desenhados os contornos na imagem original nos locais onde foram identificadas as gotas utilizando a função *drawContours*. A Figura 2 apresenta a imagem da Figura 1, após processamento e a detecção do contorno das gotas selecionadas.

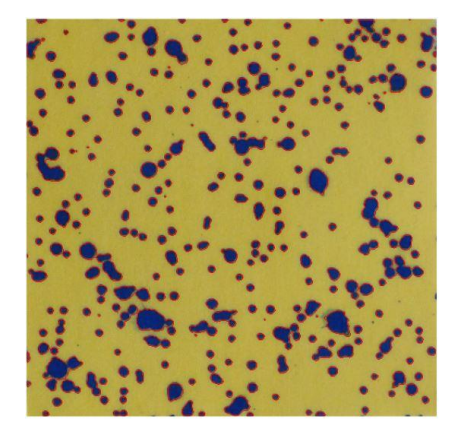

Figura 2. Imagem demonstrando o contorno das gotas selecionadas na etiqueta

Com o aplicativo desenvolvido, prosseguiram-se as avaliações. Para isto, obteve-se uma etiqueta hidrossensível, com dimensão de 2,54 x 2,5 cm (altura e largura), realizou-se uma pulverização com água sob a mesma e realizaram-se as análises pelo aplicativo. Para averiguar a confiabilidade do sistema proposto, a mesma análise foi realizada 5 vezes, comparando os resultados obtidos.

**RESULTADOS E DISCUSSÃO:** No aplicativo desenvolvido foi utilizado um Layout de forma simples e direta, de modo a facilitar a aplicação em campo (Figura 3).

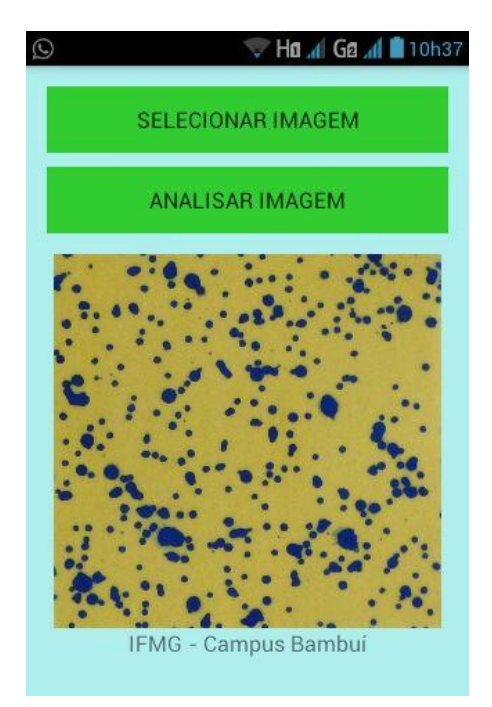

Figura 3. Layout do aplicativo após o usuário ter adicionado a imagem da galeria.

Na tela principal, existem dois caminhos a serem seguidos pelo usuário. O primeiro "botão" é designado "Selecionar Imagem". Automaticamente, quando o usuário escolhe esta opção, abre-se a galeria de imagens do seu aparelho. Neste caso basta selecionar a imagem a ser analisada pelo aplicativo. Posteriormente, o usuário deverá selecionar a segunda opção "Analisar Imagem", neste momento todos os protocolos previamente estabelecidos são rigorosamente seguidos pelo aplicativo. Além da detecção, rotulação e processamento das gotas, o aplicativo gera um pop-up com o tamanho da etiqueta e a respectiva quantidade de gotas (Figura 4).

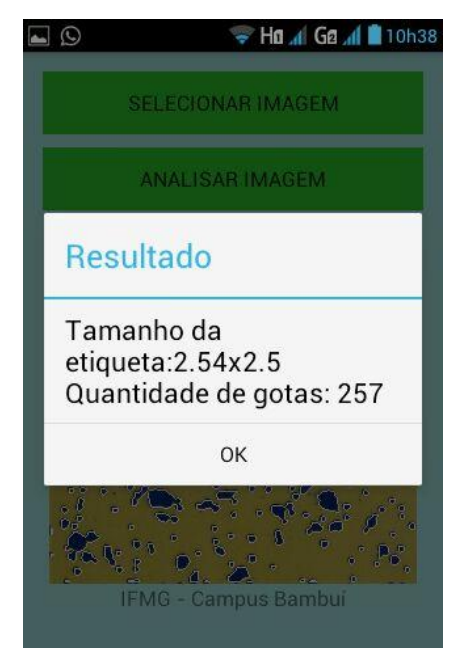

Figura 4. Layout do aplicativo após o usuário pressionar o botão de Analisar Imagem.

Na análise de confiabilidade dos resultados, durante as diferentes repetições realizadas, observou-se boa repetitividade dos valores durante as análises mostrando que a metodologia definida para detecção de gotas é eficiente e confiável. Ainda, o aplicativo foi testado em diferentes tamanhos de tela e obteve êxito em todas as análises, devido o fato de sua interface ter sido projetada para se flexionar de acordo com a resolução proporcionada pelo aparelho. Apesar do custo computacional ser alto ao se trabalhar com Processamento Digital de Imagens, e smartphones não possuírem configurações de hardwares tão potentes quanto desktops e notebooks, a biblioteca OpenCV possui algoritmos otimizados para reduzir esse gasto de processamento com hardware.

**CONCLUSÕES:** O presente trabalho demonstrou que a utilização do OpenCV para aplicação de detecção de contagem de gotas em etiquetas hidrossensíveis apresenta resultados satisfatórios mesmo ao se trabalhar com aplicativos para smartphones. Este é um aplicativo de auxílio ao profissional do campo, onde o mesmo possui uma boa portabilidade computacional, e de baixo custo.

## **REFERÊNCIAS BIBLIOGRÁFICAS:**

ALVES, S. M. F.; FERNANDES, P. M.; MARIN, J. O. B. Condições de trabalho associadas ao uso de agrotóxicos na cultura de tomate de mesa em goiás. **Ciência e Agrotecnologia**, Lavras, v. 32, n.6, p. 1737- 1742, 2008.

BRADSKI, G.; KAEHLER, A. Learning OpenCV . Sebastopol: O'Reilly, 2008. 555p.

GONZALEZ, R. C.; WOODS, R. C. Processamento de Imagens Digitais. 3Ed. São Paulo: Pearson Prentice Hall, 2010. 624p.